## **APPROCHE AUX INSTRUMENTS** Instrument approach

CAT A B C D<br>ALT AD : 70, DTHR : 8 (1 hPa)

**MARSEILLE PROVENCE** 

## FNA RNP Z RWY 13L

## MINIMA LPV et/and LNAV/VNAV

Note : Les valeurs dans ces tableaux ne permettent pas d'interpolations.<br>The values in these charts do not allow any interpolations.

MNM AD : Distances verticales en pieds, RVR en mètres.<br>Vertical distances in feet, RVR and VIS in meters.

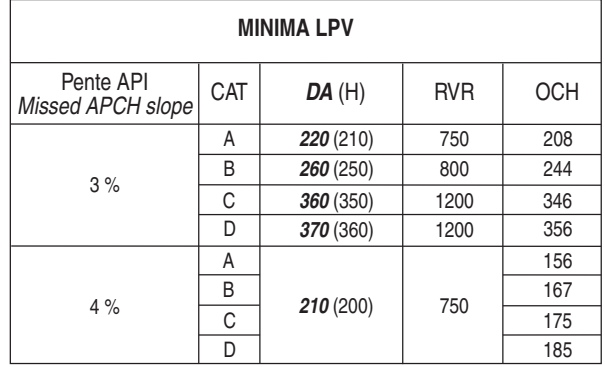

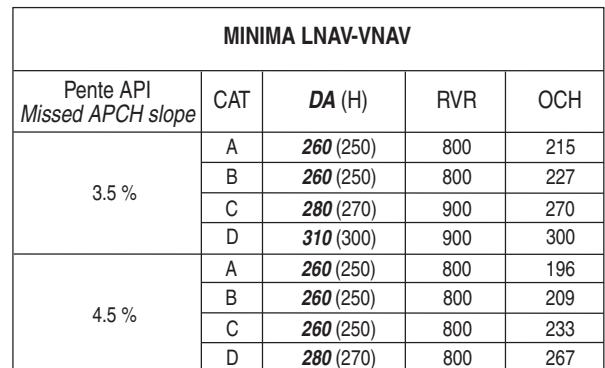

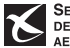